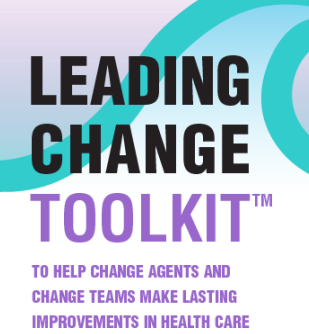

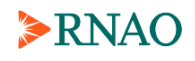

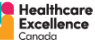

## **A Twitter guide to social movements**

Social movements are instrumental in facilitating action and instigating system-level changes as communication tools and networking platforms. Social media has given individuals, groups and organizations the power to work together to raise awareness of shared concerns and/or strongly desired change and achieve collective goals, as change agents. [Twitter](https://twitter.com/home) is a powerful advocacy and social networking tool that can be used to amplify voices and facilitate social movement, including mobilized individual and collective action and the creation of a public presence.

This guide will help change agents and change teams at the novice, proficient and expert levels mobilize and achieve the shared visions of their social movement to drive change via Twitter.

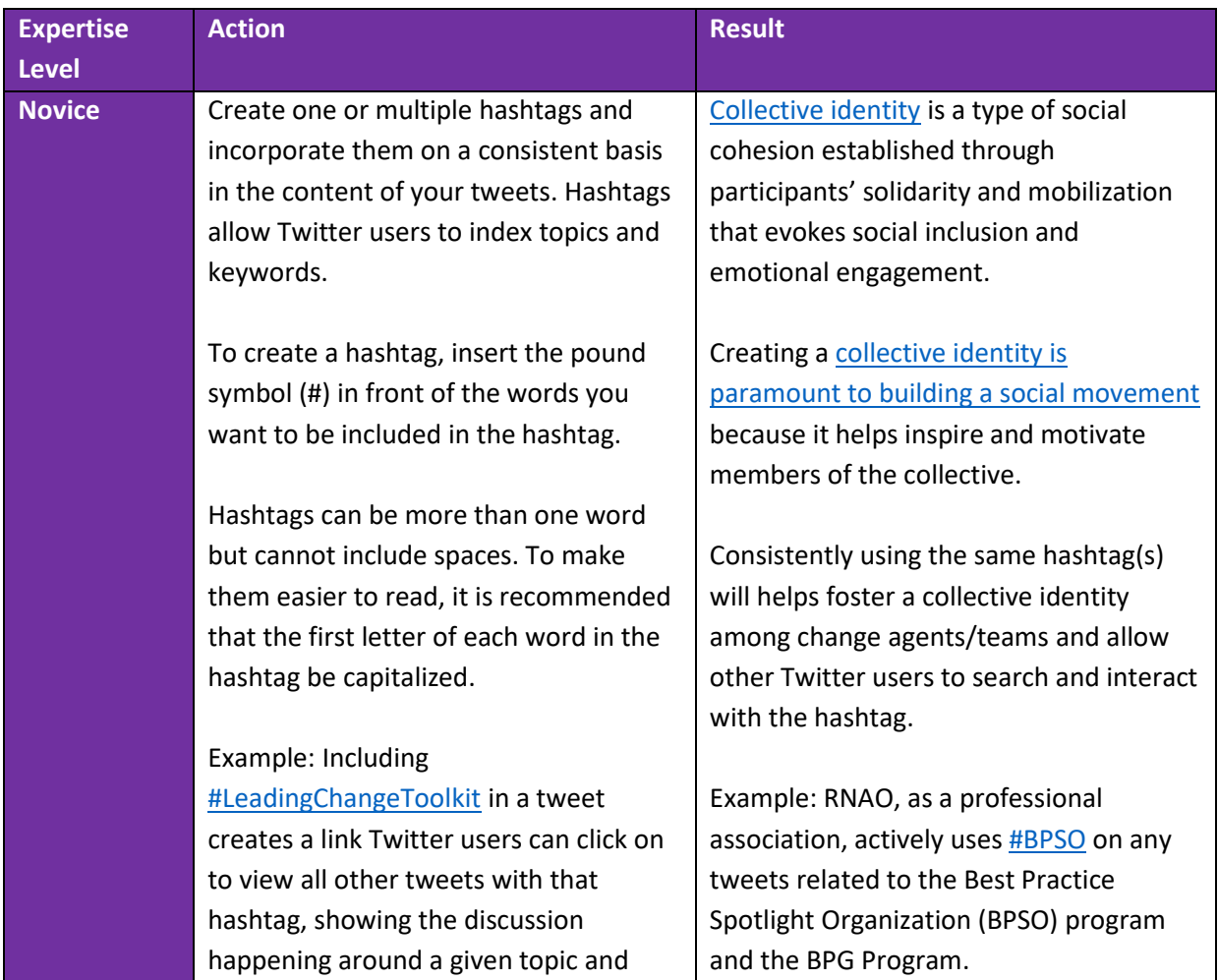

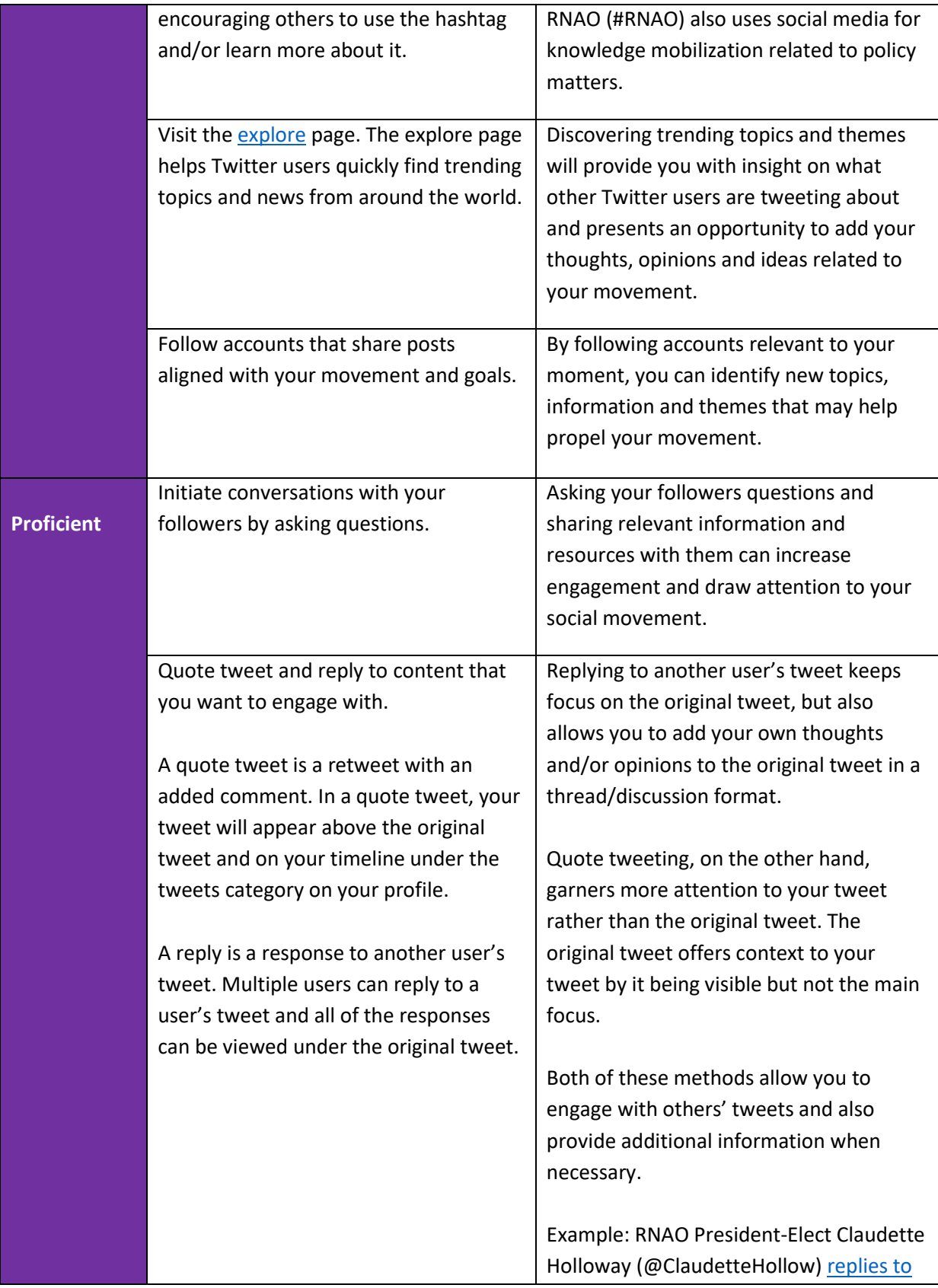

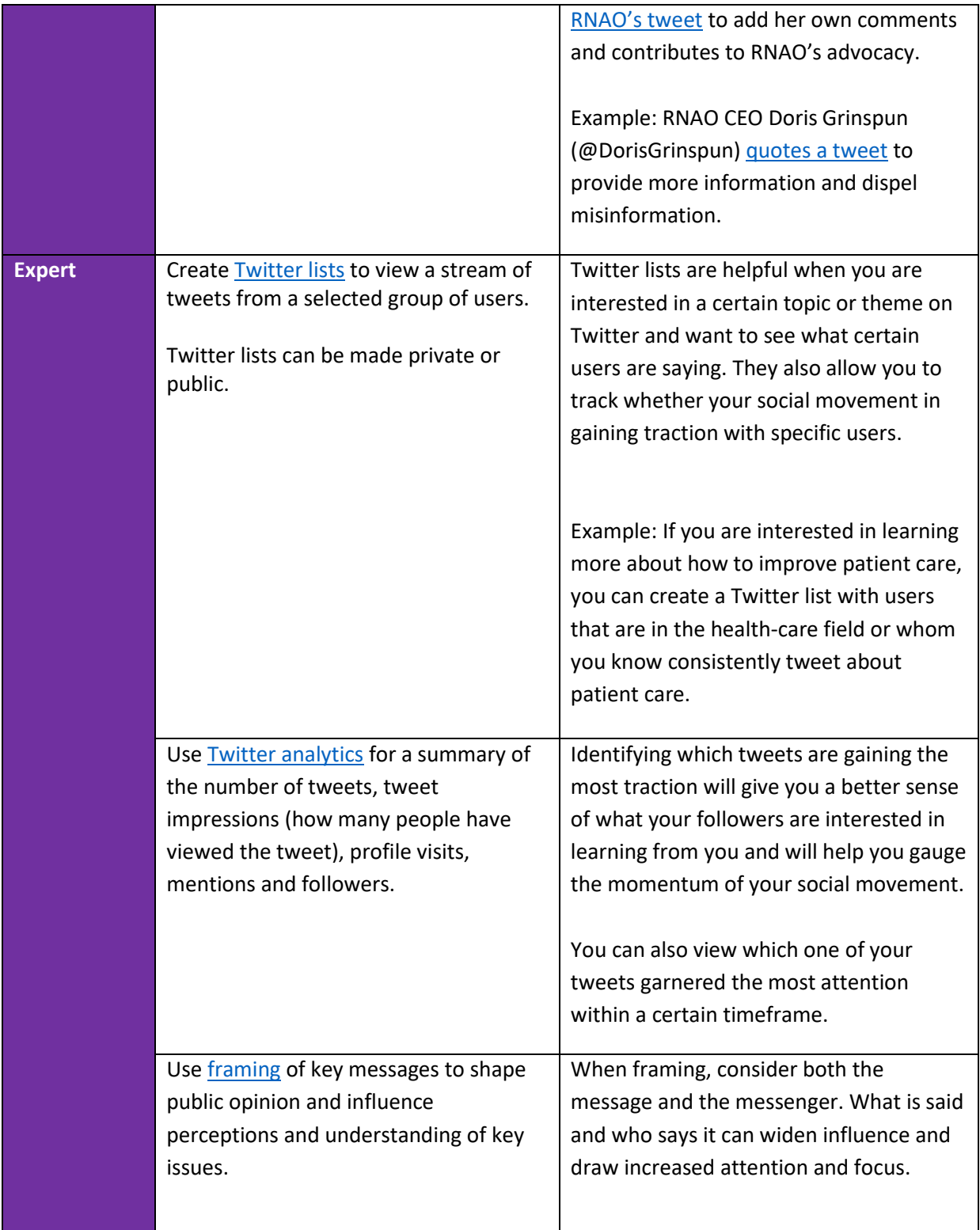